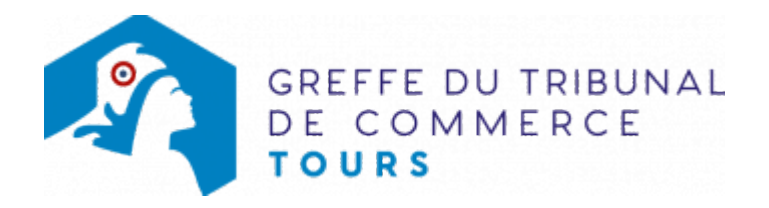

# SC - AUGMENTATION DU CAPITAL EN NUMÉRAIRE

### Les démarches à accomplir avant modification du dossier

- Tenir une assemblée générale extraordinaire décidant de l'augmentation du capital social.
- Publier un avis de modification dans [un journal d'annonces légales.](http://www.greffe-tc-paris.fr/fr/registre-du-commerce/journaux_annonces_legales/journaux_annonces_legales.html)

Le dossier complet permettant de modifier une inscription au registre du commerce et des sociétés peut être déposé https://www.infogreffe.fr/formalites/modifier-une-entreprise

### Les documents à joindre au dossier de modification

#### Actes à produire

- un exemplaire en copie, certifié conforme par le représentant légal ou par toute personne habilitée par les textes régissant la société civile, de l'acte constatant la réalisation de l'augmentation de capital
- un exemplaire en copie, certifié conforme par le représentant légal ou par toute personne habilitée par les textes régissant la société civile, de la décision d'augmenter le capital, si celle-ci a fait l'objet d'une délibération distincte et n'a pas été déposée au greffe
- un exemplaire des statuts mis à jour et certifié conforme par le représentant légal

## Pièces justificatives à joindre au dossier

- [un pouvoir](https://www.greffe-tc-tours.fr/myfiles/files/modeles/modele_pouvoir.doc) en original du représentant légal s'il n'a pas signé lui-même le formulaire M2
- une attestation de parution de l'avis de modification dans [un journal d'annonces légales](http://www.greffe-tc-paris.fr/fr/registre-du-commerce/journaux_annonces_legales/journaux_annonces_legales.html)

#### Coût

- Joindre à la formalité un règlement de 188.81 € (comprenant 13,53 € de coût de dépôt d'actes).
- Le règlement doit être établi à l'ordre du greffe du tribunal de commerce de Tours.

Répartition du montant exigé pour cette formalité

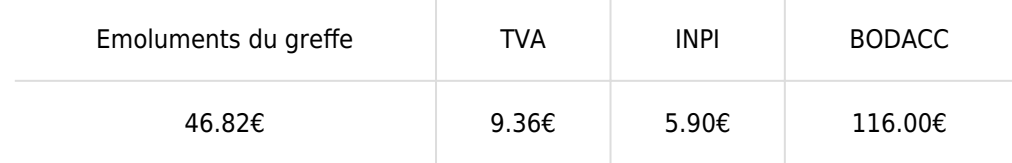

Emoluments du greffe : frais d'expédition des extraits inclus

INPI : Institut National de la Propriété Industrielle (somme reversée par le greffe)

BODACC : [Bulletin Officiel des Annonces Civiles et Commerciales](https://www.greffe-tc-tours.fr/myfiles/files/rcs/pdf_fiches_pratiques/mentions_legales_bodacc.pdf)